Title stata.com

**set collect\_warn** — Warning settings for collections

Description Syntax Option Remarks and examples

## **Description**

set collect\_warn controls whether collect shows notes warning about unrecognized tags. The default setting is on, which means that collect subcommands will produce a note when they encounter a tag (dimension[level]) that is not present in a given collection. When set collect\_warn is off, no such notes are produced.

## **Syntax**

```
set collect_warn \{on | off \} [, permanently]
```

## **Option**

permanently specifies that, in addition to making the change right now, the setting be remembered and become the default setting when you invoke Stata.

## Remarks and examples

stata.com

set collect\_warn controls whether collect shows notes warning about unrecognized tags. By default, collect layout, collect style use, collect use, collect combine, and collect style cell produce a note when they encounter a tag that is not present in the collection. If you prefer not to see such notes, you can type

. set collect\_warn off

This can be useful if, for instance, you use a style with collect style use before you have collected all your results. You may get warnings related to tags that will be created later.

If you wish to turn off all future warnings, you can type

. set collect\_warn off, permanently

Whether you set the warnings to be off or to be on, you can control the warnings when you run one of the collect subcommands by specifying the warn or nowarn option.

To see the current setting, you can type

. display c(collect\_warn)

Stata, Stata Press, and Mata are registered trademarks of StataCorp LLC. Stata and Stata Press are registered trademarks with the World Intellectual Property Organization of the United Nations. StataNow and NetCourseNow are trademarks of StataCorp LLC. Other brand and product names are registered trademarks or trademarks of their respective companies. Copyright © 1985–2023 StataCorp LLC, College Station, TX, USA. All rights reserved.

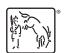

For suggested citations, see the FAQ on citing Stata documentation.